**Introduction to R SoftwareSwayam Prabha**

# **Lecture 32**

# **Importing and Reading Data Files**

#### **Shalabh**

## **Department of Mathematics and Statistics Indian Institute of Technology Kanpur**

**Slides can be downloaded from http://home.iitk.ac.in/~shalab/sp**

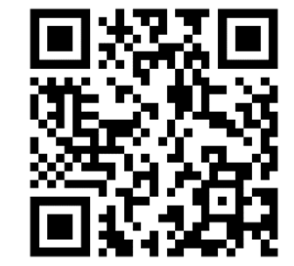

1

```
> setwd("C:/RCourse/")
```
**Spreadsheet (Excel) file data**

**The readxl package has the function read\_excel() for reading Excel files.**

**This will read the first sheet of an Excel spreadsheet.**

**To read Excel files, we first need to install the package**

```
install.packages("readxl")
```

```
library(readxl)
```

```
Spreadsheet (Excel) file data
read_excel("datafile.xlsx")
read_excel("datafile.xls")
```
**# Specify sheet either by position or by name read\_excel(datasets, sheet\_number) read\_excel(datasets, "sheet\_name")**

**To extract variable, write** 

```
object_name$Variable_name
```

```
Example:
> dataspexcel <- read_excel("spexcel.xlsx", 
sheet=1)
```
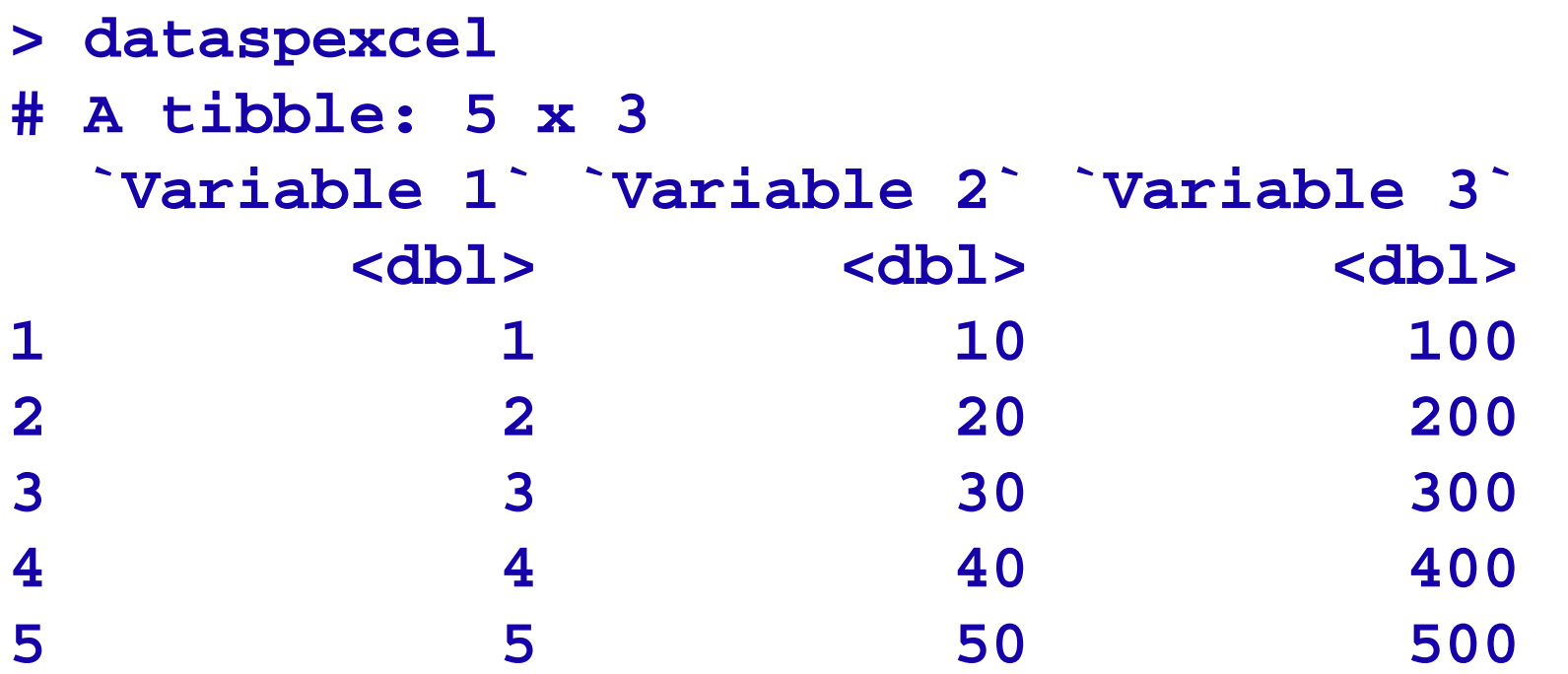

**Excel dataExample:**

**> dataspexcel\$`Variable 1` [1] 1 2 3 4 5**

**> dataspexcel\$`Variable 2` [1] 10 20 30 40 50**

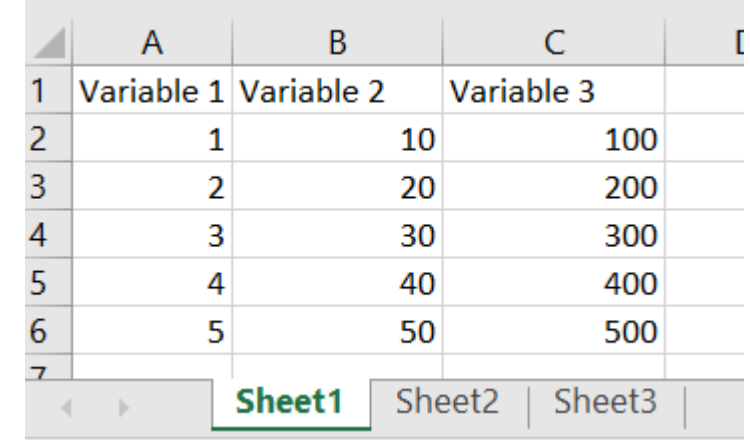

**> mean(dataspexcel\$`Variable 1`) [1] 3**

#### **Excel data Example:**

```
R R Console
> dataspexcel <- read excel("spexcel.xlsx", sheet=1)
> dataspexcel
# A tibble: 5 x 3
  'Variable 1' 'Variable 2' 'Variable 3'
          <dbl><dbl>
                                       <dbl>
                                          100
                            101
               1
\overline{2}\overline{2}20
                                          200
3
               3
                            30
                                          300
4
               4
                            40
                                         400
5
               5
                            50
                                          500
\geq> dataspexcel$ Variable 1
[1] 1 2 3 4 5> dataspexcel$ Variable 2
[1] 10 20 30 40 50
\geq> mean (dataspexcel$ Variable 1)
[1] 3⋗
```

```
Excel dataExample:
> dataspexcel2 <- read_excel("spexcel.xlsx", 
sheet=2)
> dataspexcel2 
# A tibble: 5 x 3
 `Variable 4` `Variable 5` `Variable 6`
     <dbl> <dbl> <dbl>1 6 110 1102 7 120 2103 8 130 3104 9 140 410410
5 10 150 510510
Importing Data Files
```
**Excel data**

**Example:**

**> dataspexcel2\$`Variable 4` [1] 6 7 8 9 10**

**> dataspexcel2\$`Variable 5` [1] 110 120 130 140 150**

**> dataspexcel2\$`Variable 6` [1] 110 210 310 410 510**

**> mean(dataspexcel2\$`Variable 6`) [1] 310**

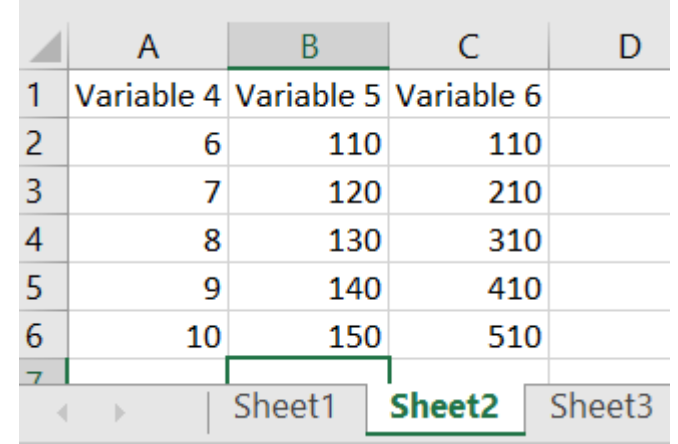

#### **Excel data Example:**

 $\overline{\phantom{a}}$ 

```
R R Console
> dataspexcel2 <- read excel("spexcel.xlsx", sheet=2)
> dataspexcel2
# A tibble: 5 x 3
  'Variable 4' 'Variable 5' 'Variable 6'
         <dbl>
                        <dbl>
                                      <dbl>
              6
                          110
                                         110
1
              7
                          120
                                        210
\overline{2}3
              8
                          130
                                        310
              9
                          140
                                        410
4
5
             10510
                          150
\rightarrow> dataspexcel2$ Variable 4
\sqrt{11}6 7 8 9 10
\geq> dataspexcel2$ Variable 5
[1] 110 120 130 140 150
\geq> dataspexcel2$ Variable 6
[1] 110 210 310 410 510
\geq> mean (dataspexcel2$ Variable 6)
[1] 310
```
**Spreadsheet (Excel) file data**

**# Limit the number of data rows read**

```
read_excel(datasets, n_max = 3)
```
**# Read from an Excel range using A1 or R1C1 notation read\_excel(datasets, range <sup>=</sup> "C1:E7") read\_excel(datasets, range <sup>=</sup> "R1C2:R2C5")**

**R1C1 notation : Row‐Column notation**

**R2C3 refers to the cell at the second row and third column**

```
Spreadsheet (Excel) file data
# Limit the number of data rows read
read_excel(datasets, n_max = 3)
dataspexcel4 <-read_excel("spexcel.xlsx", 
n_max
=3) 
> dataspexcel4
# A tibble: 3 x 3
  `Variable 1` `Variable 2` `Variable 3`
       <dbl> <dbl> <dbl>1 1 10 100100
2 2 20 2003 3 30 300300
```
**dataspexcel4 <-read\_excel("spexcel.xlsx",** 

**n\_max =3)** 

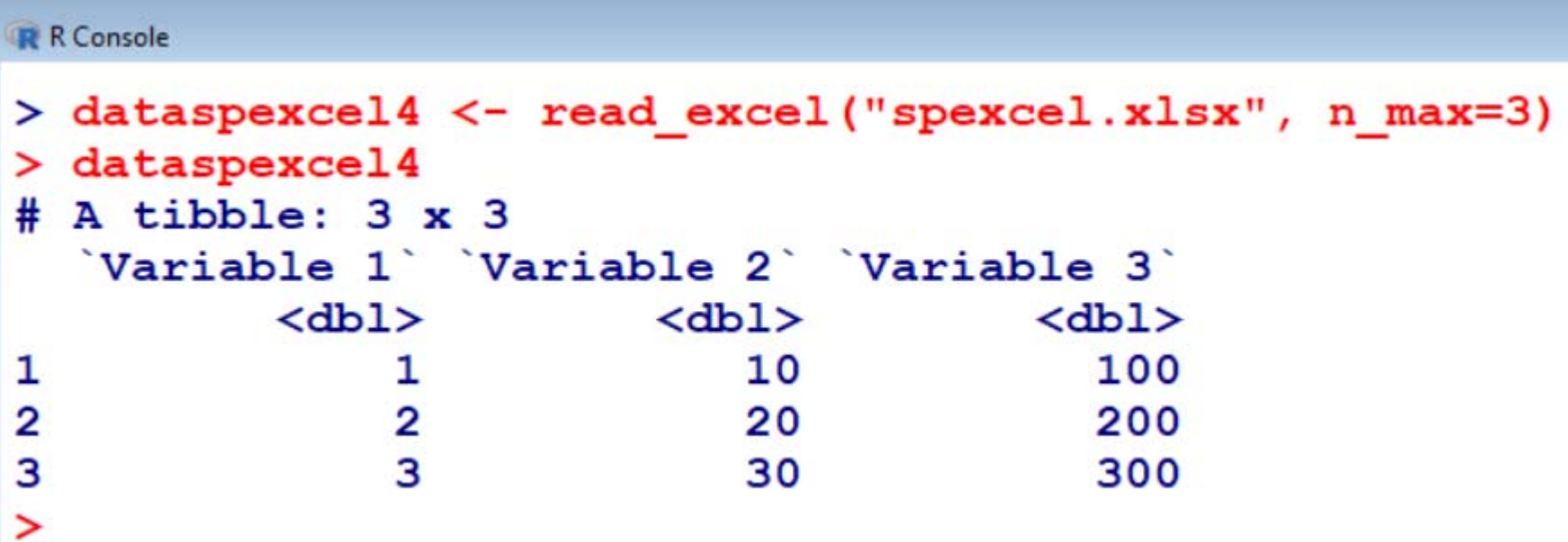

#### **Spreadsheet (Excel) file data**

**# Read from an Excel range using A1 or R1C1 notation**

```
R R Console
> dataspexcel5 <- read excel("spexcel.xlsx", range="A2:B3", sheet=1)
> dataspexcel5
# A tibble: 1 x 2
    1' 10

           20
1
      \overline{2} .
\rightarrow> dataspexcel6 <- read excel("spexcel.xlsx", range="A2:B3", sheet=2)
> dataspexcel6# A tibble: 1 x 2
    6' 110
 <dbl> <dbl>
          120
1
      7
>
```
**SPSS data file** 

**For reading SPSS data files, use foreign package and function read.spss()**

**To read SPSS files, we first need to install the package**

```
install.packages(" foreign ")
library(foreign)
data <- read.spss("datafile.sav")
```
**HTML data file** 

**For reading HTML data files, use XML package and function readHTMLTable**

**To read HTML data files, we first need to install the package**

```
install.packages("XML")
```
**library(XML)**

**data <- readHTMLTable("filename")**

**Other data files** 

**The foreign package also includes functions to load from other formats, including:**

- **read.octave("<Path to file>"): Octave and MATLAB**
- **read.systat("<Path to file>"): SYSTAT**
- **read.xport("<Path to file>"): SAS XPORT**
- **read.dta("<Path to file>"): Stata**